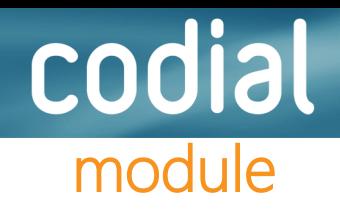

## **Réservation d'articles au document**

**Documents concernés**

- **Les commandes clients**
- **Les bons de livraisons clients**
- **Les bons d'intervention clients**
- **Les factures clients**
- **Les commandes de sous-traitance.**

## **Suivi des réservations**

- **Dès l'enregistrement des commandes clients, les bons d'intervention, réservez les quantités de matières, matériels ou fournitures souhaités.**
- **Réservez des numéros de lots, des numéros de série.**
- **Visualisez instantanément les stocks réellement disponibles et les quantités réservées.**
- **Les articles réservés ne peuvent pas être livrés involontairement à un autre client.**
- **Lors de la livraison des marchandises, les numéros de lots et numéros de série sont automatiquement reportés sur le bon de livraison.**
- **En cas de besoin, vous pouvez dé-réserver des articles pour pouvoir en disposer**

## **Les commandes de sous-traitance**

- **Gérez l'indisponibilité de vos stocks de pièces envoyées en sous-traitance.**
- **Dès le retour des matériels, le stock disponible est automatiquement actualisé.**

Document non contractuel. Les fonctionnalités décrites dans ce document sont présentes en standard ou sous forme de modules optionnels.

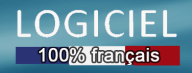